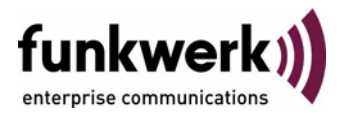

## **User's Guide bintec R3000w / R3400 / R3800 GRE**

Copyright © January 31, 2006 Funkwerk Enterprise Communications GmbH Version 1.0

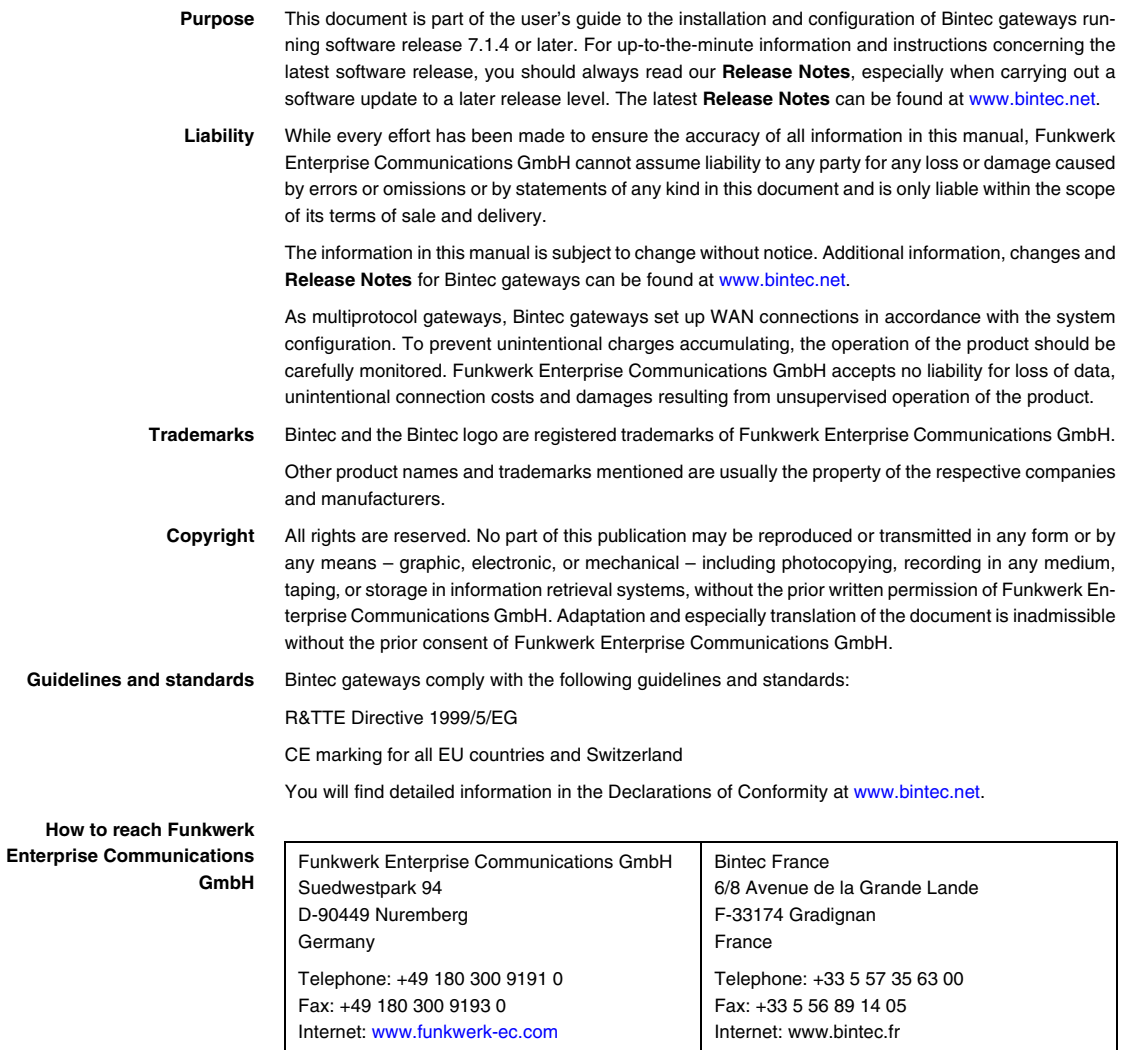

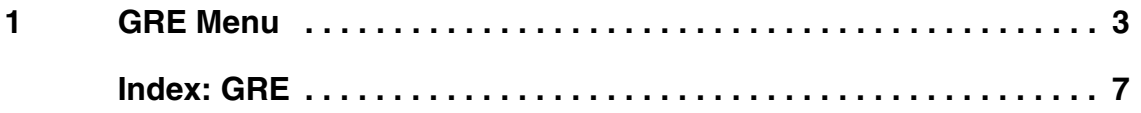

## <span id="page-4-1"></span><span id="page-4-0"></span>**1 GRE Menu**

**The** *GRE* **(Generic Routing Encapsulation) menu is described below.**

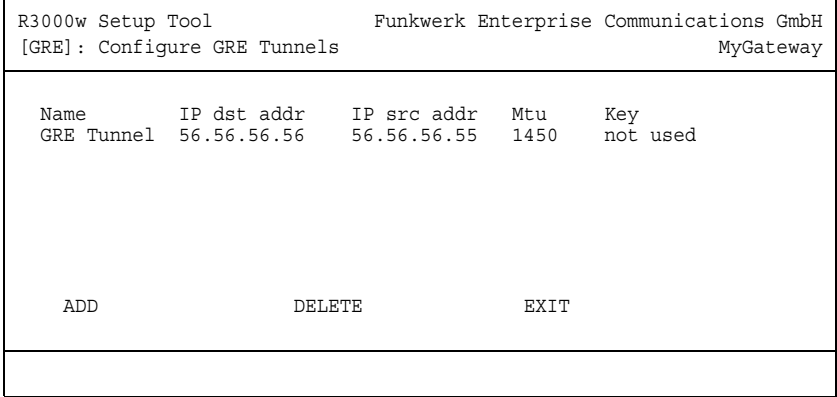

The *GRE* menu shows a list of all configured GRE tunnels. (The display contains example values.)

The specification of the GRE protocol is available in two versions: GRE V.1 for use in PPTP connections (RFC 2637, configuration in the *PPTP* menu) and GRE V.0 (RFC 2784) for general ➤➤ **encapsulation** using GRE.

In the *GRE* menu you can configure a virtual interface for using GRE V.0. The data traffic routed over this interface is then encapsulated using GRE and sent to the specified recipient.

The configuration is made in *ADD/EDIT*.

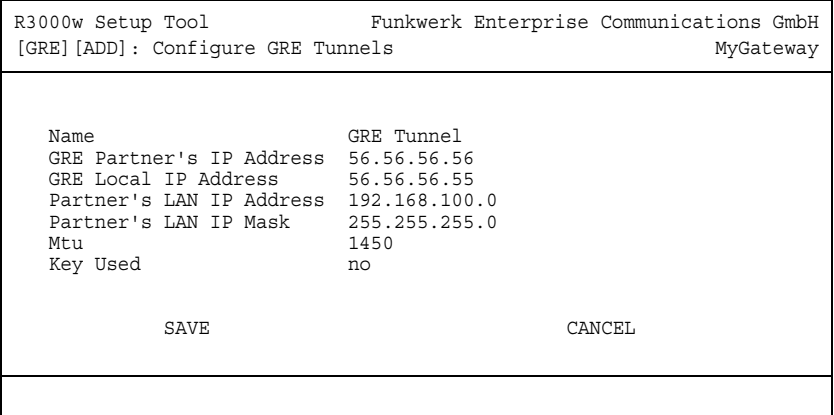

The menu consists of the following fields:

<span id="page-5-4"></span><span id="page-5-3"></span><span id="page-5-2"></span><span id="page-5-1"></span><span id="page-5-0"></span>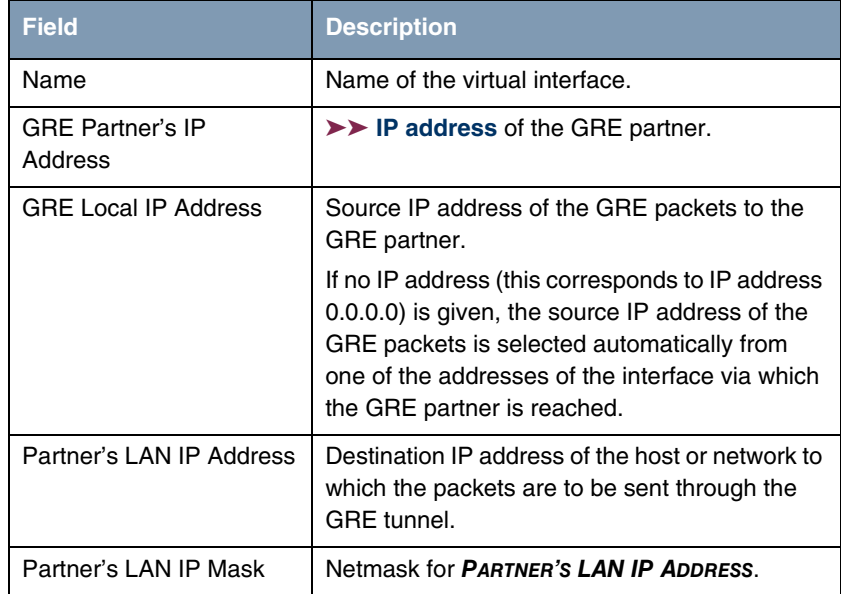

<span id="page-6-1"></span><span id="page-6-0"></span>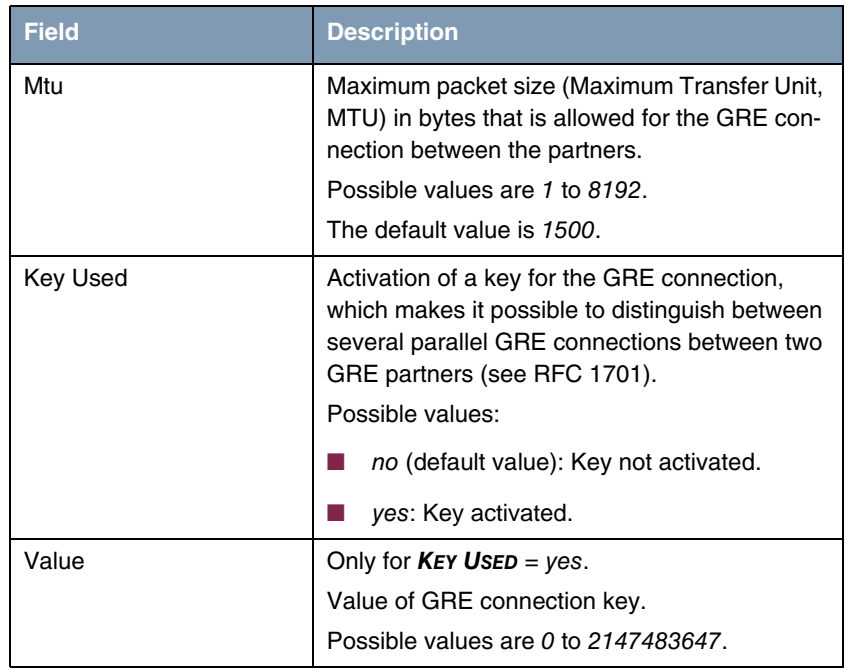

<span id="page-6-2"></span>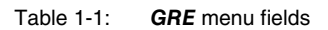

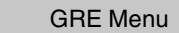

## <span id="page-8-0"></span>**Index: GRE**

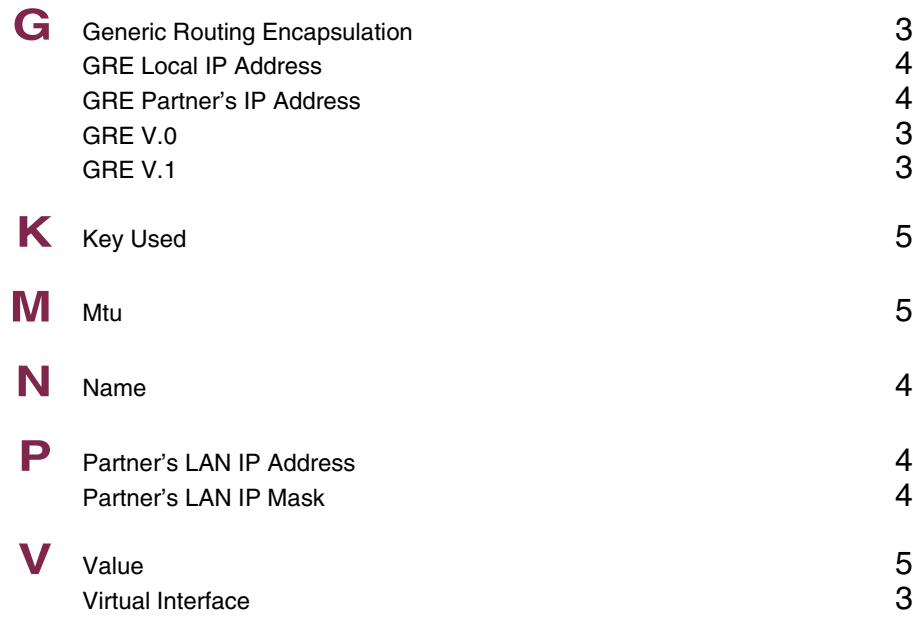